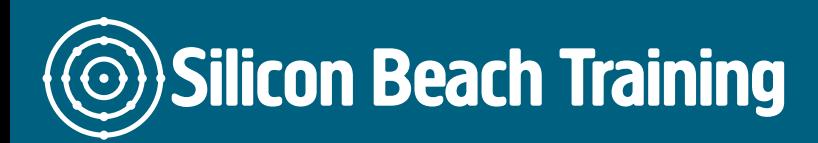

T e+44(0)1273 6222 72 www.siliconbeachtra info@siliconbeacht

# Flash Masterclass Training

Adobe Flash Masterclass is the industry standard for delivering rich graphic conter interactivity. Flash has evolved to satisfy the need for web designers to create eve maintaining an efficient and effective download capability. This one day Flash train Flash including vector graphics, interactivity, animation, video and publishing Flas

### **Objective**

Upon completion of this Adobe Flash Masterclass training course, the delegate will

- Create and edit vector graphics.
- Create interactive page elements.
- Create custom animations.
- Incorporate sound into animations and web pages.

#### **Details**

Duration: 1 Day

#### Who is this course for

Designers and developers who are new to Flash and want to learn about vector gra movies into an HTML page.

### **Course Content**

### **Introduction to Flash**

- The Flash Interface
- Flash and HTML
- How Flash movies work streaming and vectors
- Finding your way around Flash
- What Flash can and can't do

#### **Flash basics**

- Setting Movie properties
- Using Vector-based paint and draw tools
- Creating & editing shapes and working with shapes and elements
- Grouping elements
- Using panels and shortcuts for efficiency.

### **Creating vector graphics**

- Lines and brush strokes
- Drawing lines, rectangles and ovals
- Smoothing/straightening lines and curves
- Using grids and rules
- Aligning objects
- Using gradients and fills
- Creating and editing custom colours and fills
- Using colours to create 3d and light effects

### **Text**

- Creating and editing text
- Breaking apart and reshaping text
- Adjusting weighting, font, style and alignment

# **Transformations**

- Rotating, skewing, scaling and flipping
- Free Transform

# **Layers and Keyframes**

- Locking layers and colour coding layers
- Using Mask and masked layers
- Understanding frames and keyframes

# **Creating simple animations**

- Using the Timeline Frames and keyframes
- Using the onion skin and outline colours mode
- Frame by frame animations

# **More animation features**

- Creating tweened animations
- Shape and motion tweening
- Creating animations along a path

# **Symbols and Instances**

- Working with symbols
- Creating and editing symbols
- Assigning properties to instances
- Using the Edit symbol Commands
- Applying transparency to colours and gradients

### **Images**

- Direct import of layered images from other Adobe products such as Photoshop
- Do's and don'ts when importing images

### **Interactivity**

- Explaining actions and event-handlers
- Types of actions
- Adding actions to buttons and keyframes
- Giving control to the user
- Nesting symbols
- Creating animated buttons
- Making interactive links to other scenes and URLs

### **Sound**

- Importing sound
- Adding sound to a scene and adding sound to buttons
- Synchronising sound
- Streaming audio with MP3 compression

# **Video**

- Flash video codecs explained
- Video streaming modes explained
- Using the video import wizard
- How to deploy video

# **Components**

- Introduction to components
- Changing component parameters
- Changing the appearance of components

#### **Management**

- Using the library to organise elements
- Using the Movie Explorer to keep track of elements

# **Testing and Publishing**

- Using the bandwidth profiler
- Streaming and streamlining your movie
- Using the Publish command
- Inserting a preloader

Silicon Beach Training Ltd

Moorgate House, 5-8 Dysart Street, London, EC2A 2BX